## RD Services

All biometric devices for Aadhaar authentication are mandatory to be registered with UIDAI w.e.f. 01-Oct-17.

Registered devices addresses the solution to eliminate the use of stored biometrics. It provides three key additional features compared to public devices:

1. Device identification – every device having a unique identifier allowing traceability, analytics, and fraud management.

2. Eliminating use of stored biometrics – biometric data is signed within the device using the provider key to ensure it is indeed captured live. Then the Registered Device (RD) Service of the device provider must form the encrypted PID block before returning to the host application.

3. A standardized RD Service provided by the device providers that is certified.

Below is the list of some UID complaint biometric devices used in Jeevan Pramaan [https://jeevanpramaan.gov.in](https://jeevanpramaan.gov.in/) and link for registration of device:

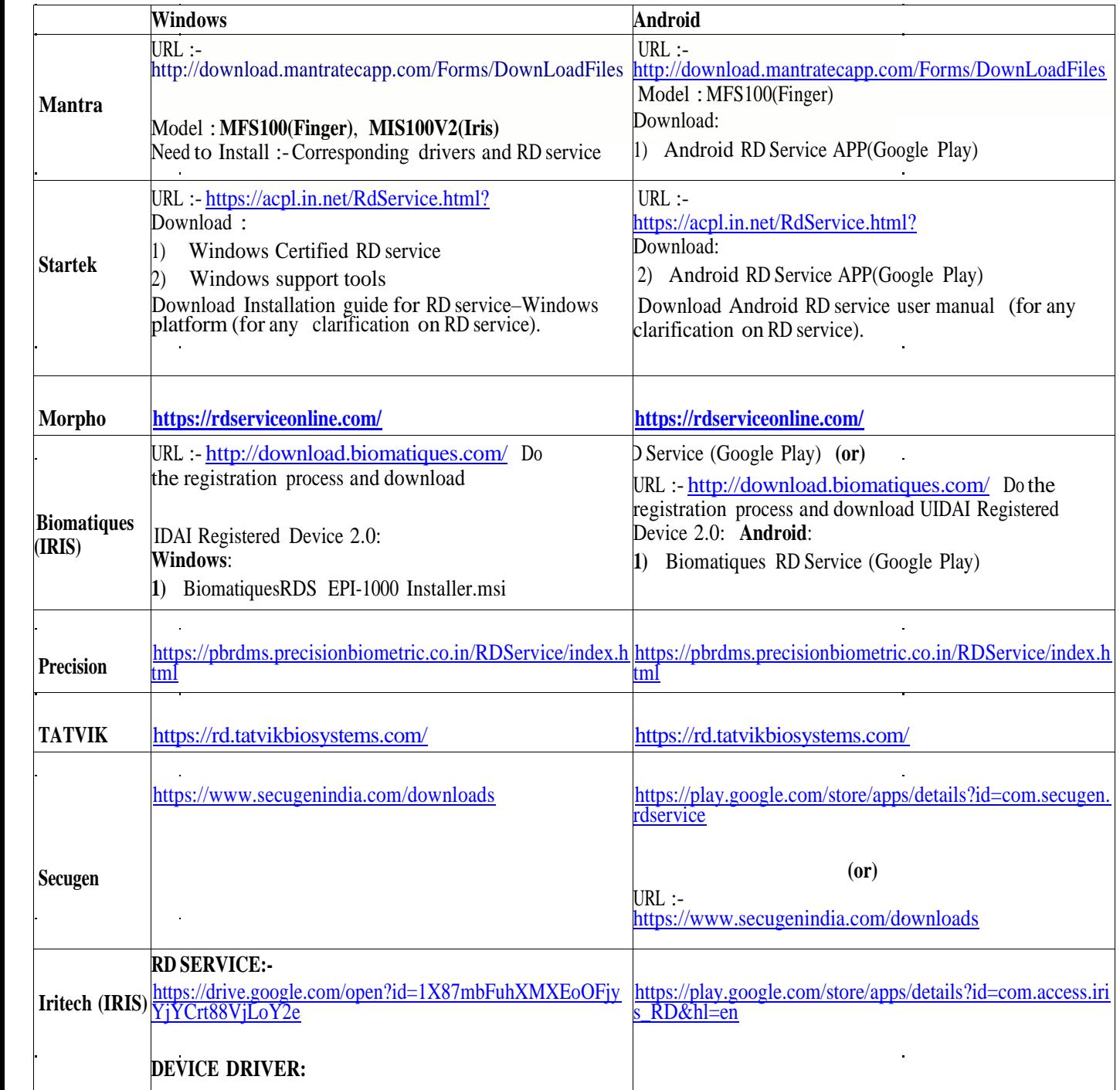

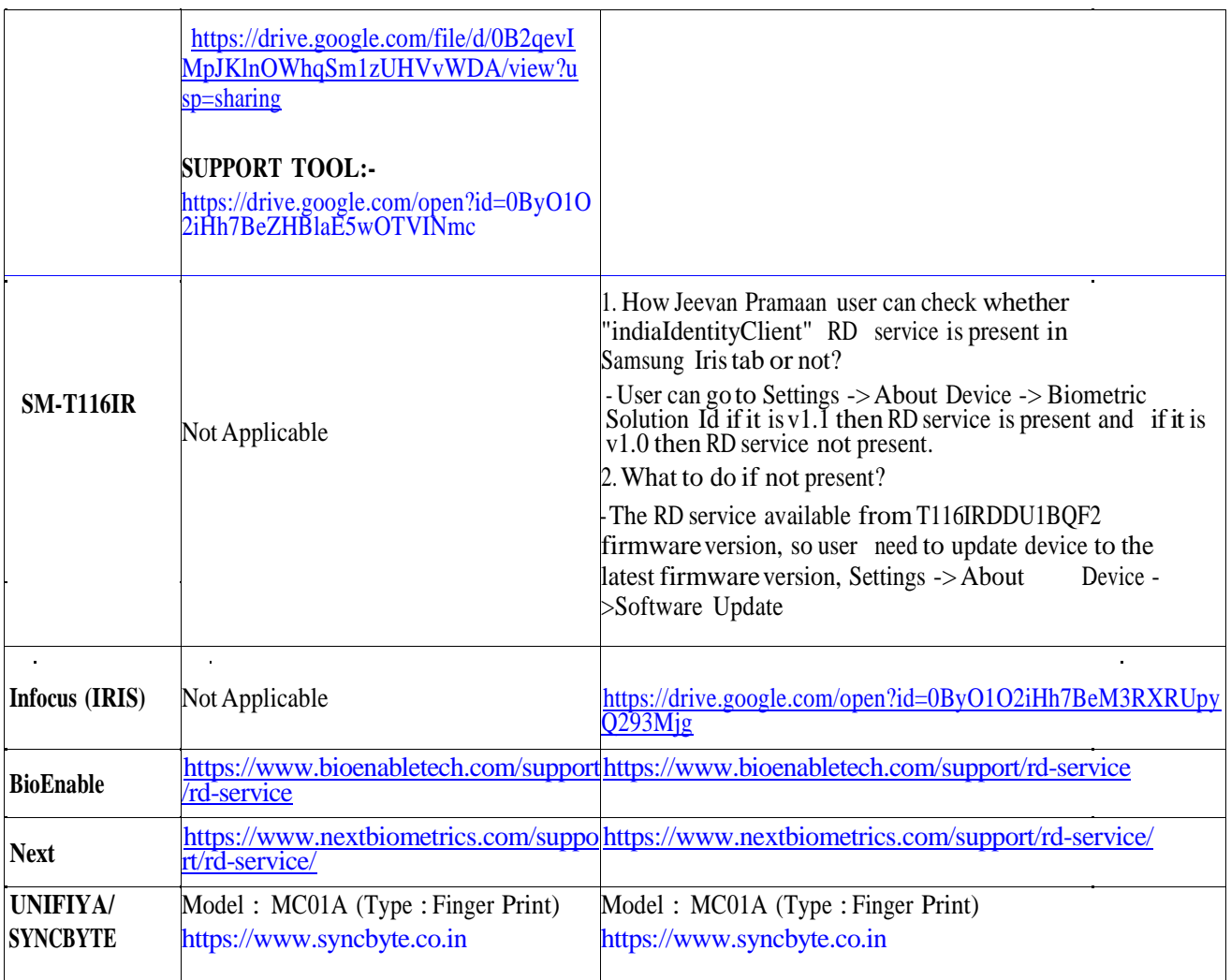

After installation of relevant Biometric device, you have to type chrome://flags/#allowinsecure-localhost where URL is typed in chrome browser and Click on "*ENABLED*" option for further processing as shown below:

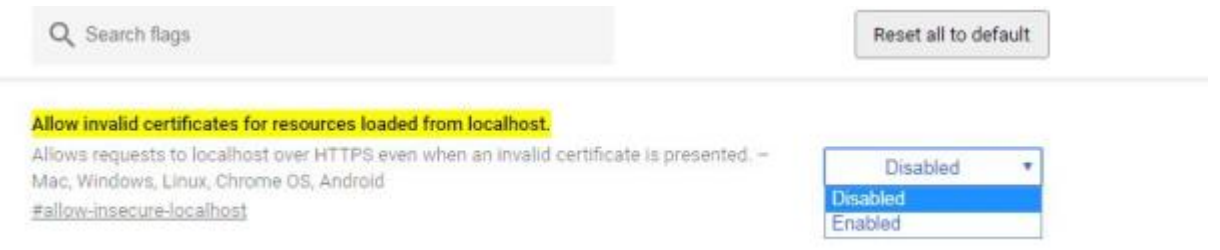

**In case of any issues, please call Sh Sheelkant (E-mail: kantsheel@gmail.com Mobile: +91- 8860003730)**